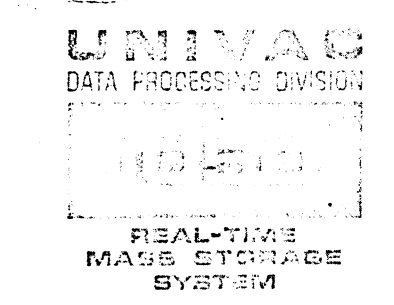

#### UTILITY FIOL JTINES promen<br>List E

# INITIAL DRUM **SETUP ROUTINES**

gers e po no me cono a membro do como.<br>Estadounido do cono como principal do condita do  $\mathbb{R}^{n\times n}$  $\sim 10$ i. والكاديب فاقتد **Collection** REFERENCE MANUAL

 $\bullet$ 

This manual is published by the UNIVAC Division of Sperry Rand Corporation. in loose leaf format as a rapid and complete means of keeping recipients apprised of UNIVAC ® Systems developments. The UNIVAC Division will issue updating packages, utilizing primarily a page-for-page or unit replacement technique. Such issuance will provide notification of hardware and/or software changes and refinements. The UNIVAC Division reserves the right to make such additions, corrections, and/or deletions as in the judgment of the UNIVAC Division, are required by the development of its respective Systems.

# **UTILITY ROUTINES**

1

# **CONTENTS**

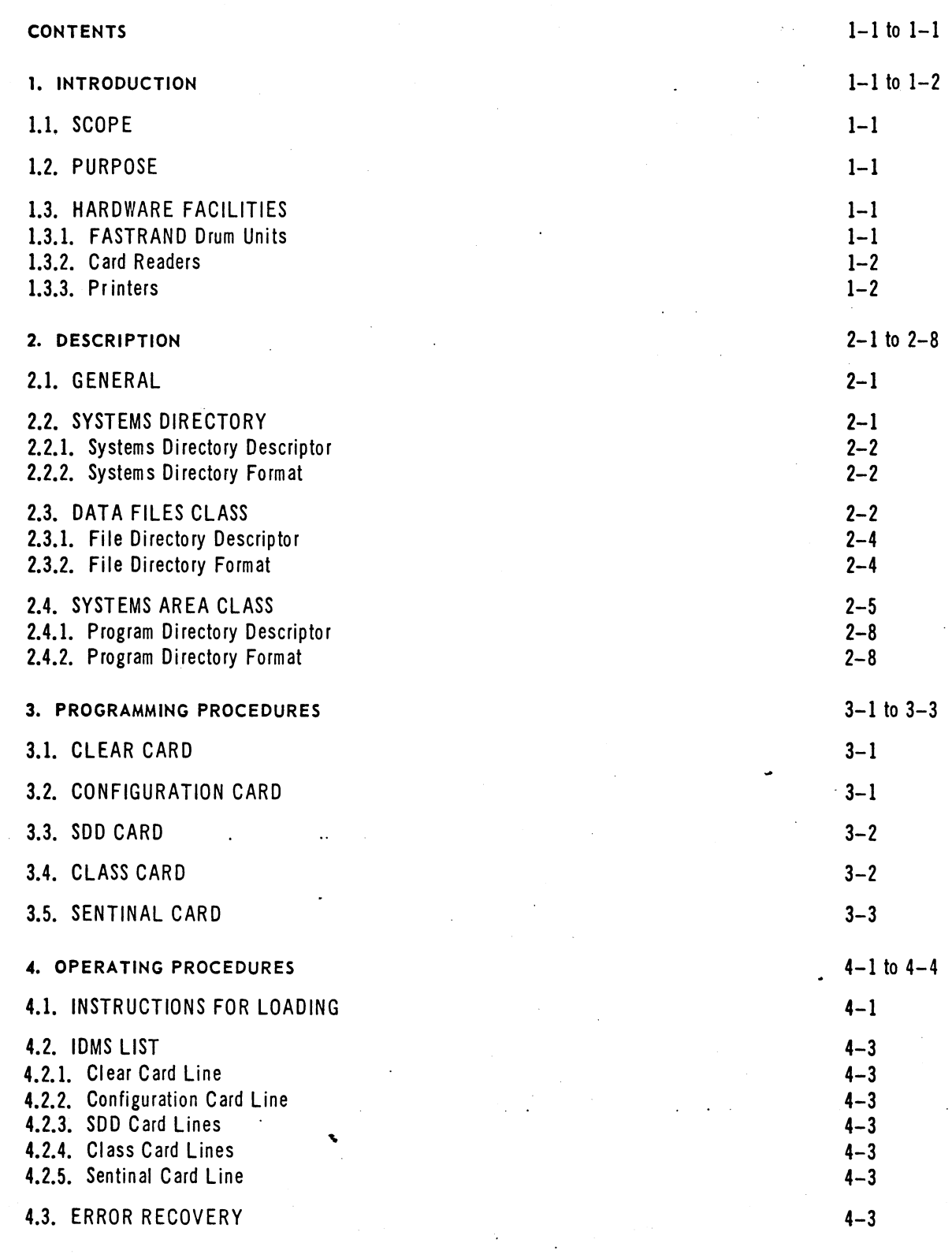

#### UP-3917-3.02

## **UTY ROUTINES**

l

# **1. INTRODUCTION**

## 1.1. SCOPE

This document describes the Initial Drum Setup (IDMS) routine for the UNIVAC 1050 Mass Storage System. Requisite to operating a UNIVAC 1050 Mass Storage System under control of UNIVAC-supplied software is a thorough understanding of the information, programming procedures, and operating procedures herein contained.

### 1.2. PURPOSE

The Initial Drum Setup routine defines areas on the drum wherein specific information is to be stored. lt also establishes the hardware configuration of the particular system and writes a drum locator and loader routine (DLL) into the lower locations of the first drum unit. IDMS prints a list of the areas that it defines. lt is assumed that nothing of value is on the drum when IDMS is run.

## 1.3. HARDWARE FACILITIES

The following hardware facilities are required when running IDMS.

### 1.3.1. FASTRAND Drum Units

Any of the following FASTRAND drum units may be utilized with a maximum of eight of the same or different types controlled by one Control Unit.

### • FASTRAND I Drum Unit

### • FASTRAND II Drum Unit

The Fastbands option may be added to any of the above.

'

1.3.2. Card Readers

Any one of the following may be used:

- **0701 Row Reader**
- **0704 Column Reader**
- **9 0706 Column Reader**
- $\blacksquare$  1004 Reader (80 or 90) on line.\*

### 1.3.3. Printers

Any one of the following may be used:

- **108.** 0755 Printer (buffered or unbuffered).
- **\*** 1004 Printer (with standard UNIVAC 1050 code wheel) on line.\*

• *II* used, *SENSE SWITCH 1* on *the central processor must be tumed* on; *otherwise, this switch must be off.* 

 $\overline{c}$ 

# 2. DESCRIPTION

## 2.1. GENERAL

When setting up the drum, the user must first map out areas in which specific information will reside. Areas must be mapped out for data files and instructions (both user and systems programs). To do this, a network of "Directories" is employed. These directories are written onto the drum by IDMS in accordance with various parameter cards.

#### 2.2. SYSTEMS DIRECTORY

A Systems Directory (SD) uniquely names and defines the boundaries of an area on the drum. Such an area is called a class. For each class so named and defined there must be one directory entry. This SD entry will establish the class as either a Data File Area or a Systems Area (in which both library and user routines are to reside). The user has the option of assigning classes in both normal and Fastband areas, and designating a class to have write lockout.

Each Systems Directory is defined by an IDMS parameter card. The area on the drum that is to contain the SD's themselves is defined by a Systems Directory Descriptor (SDD). This descriptor (also defined by an IDMS parameter card) will precede the SD's on the drum in the following manner:

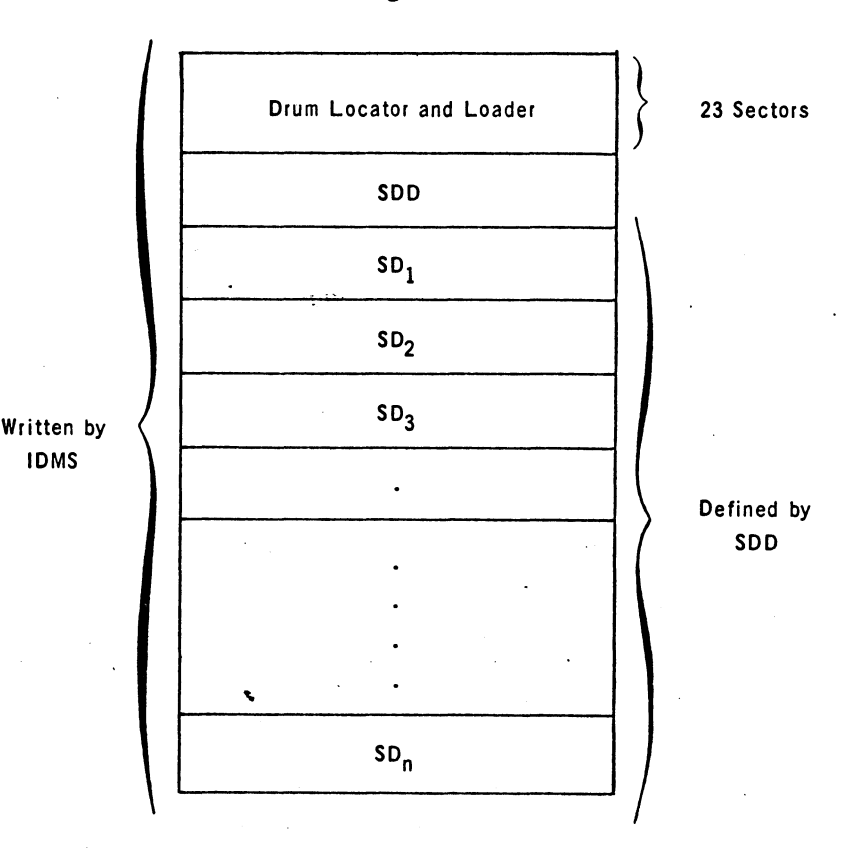

\

## **UTILITY ROUTINES**

### 2.2.1. Systems Directory Descriptor

The format of the Systems Directory Descriptor as IDMS writes it on the drum is as follows:

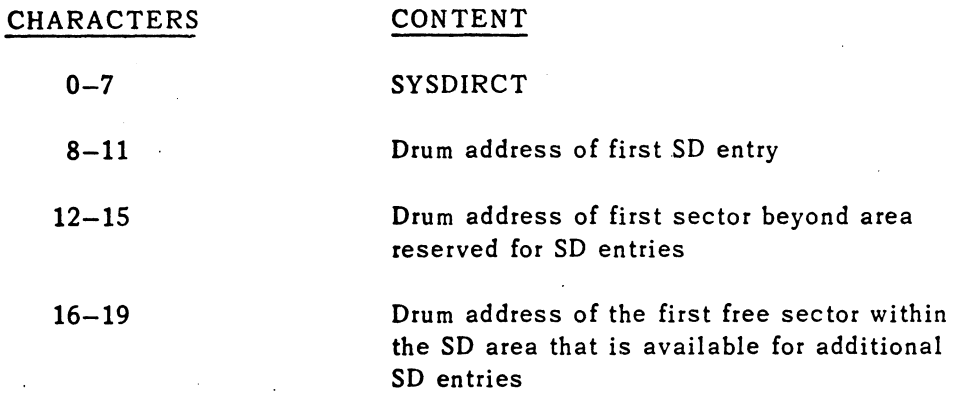

#### 2.2.2. Systems Directory Format

The format of a Systems Directory itself as IDMS writes it onto the drum is as follows:

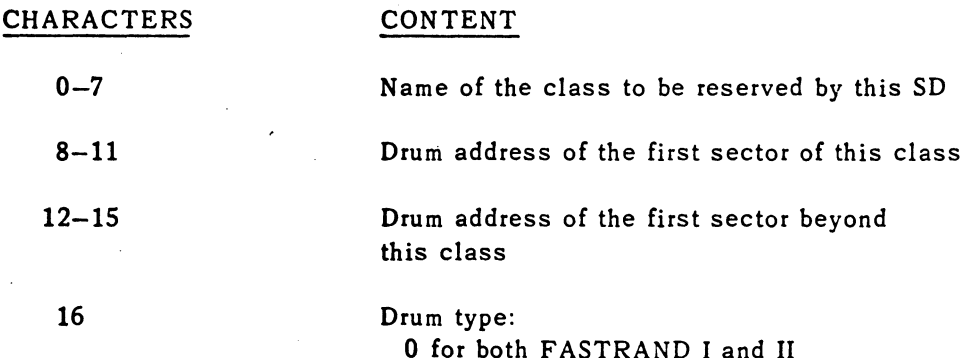

### 2.3. DATA FILES CLASS

Each class established by the SD's to hold data files is divided into two areas:

(1) File Directory area (2) File area

As a Systems Directory is written to define an entire drum class, a File Directory (FD) must be written for each file within the class. Preceding the File Directories is a File Directory Description (FDD) which defines the boundaries of the area in which the FD's will reside. A class established for data files will be formatted in the following manner:

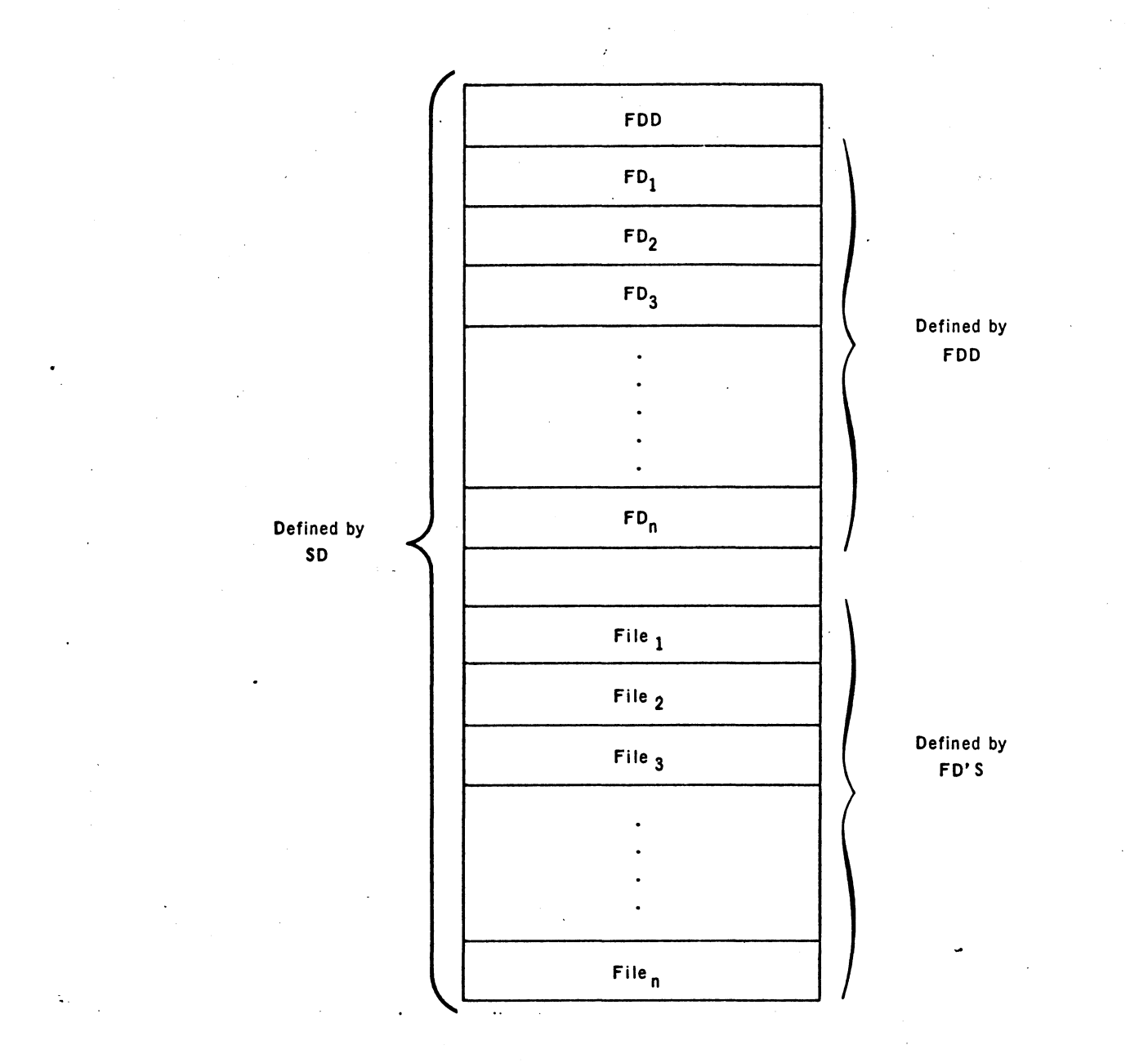

It should be noted that the FDD is written onto the drum by IDMS. The FD's, however, are written by the File Control Routine.

## 2.3.1. File Directory Descriptor

The format of the File Directory Descriptor as it is written onto the drum by IDMS is as follows:

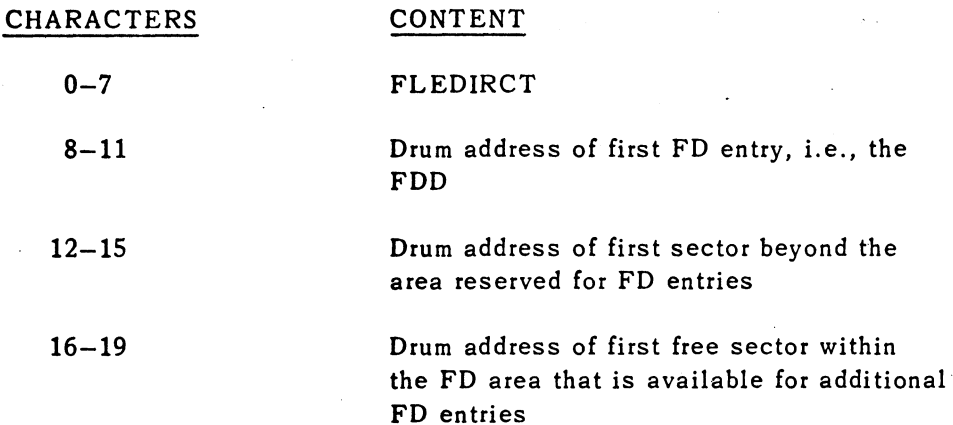

## 2.3.2. File Directory Format

The format of the File Directory as it is written onto the drum by a data file control routine is as follows:

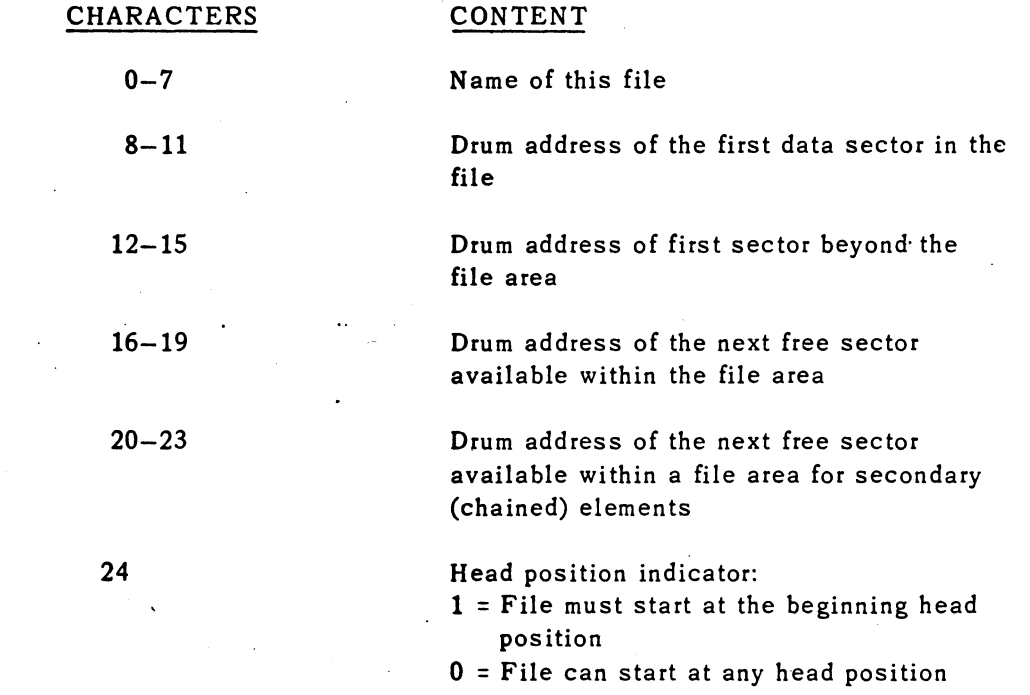

#### 2.4. SYSTEMS AREA CLASS

A class that is established by the SD's to facilitate system operation, rather than data file Storage, is called a Systems Area (SA). For each SA, IDMS writes both the FD and the FDD on the drum.

Systems Areas are used as:

- a storage area for the UNIVAC softwate Systems Programming File (requires one SA)
- **a** a scratch area by UNIVAC software (requires one SA)
- storage areas (optional) for both source and object code worker program files (User Library Files).

The Systems Programming File will reside in one Systems Area. This SA must be large enough tc permit maximum expansion of the Systems Programming File.

The Systems Programming File is identified by asterisks *in* the first two positions of its SA (class) name, as follows:

#### \*\*nnnnnn

where

where

where

nnnnnn = any six-character alphanumeric labe!, assigned by the programmer.

UNIVAC software requires one Systems Area to be es tablished for use as a scratch area. The Scratch SA should be at least as !arge as. the largest SA that will be software maintained.

The Scratch SA *is* identified by an asterisk *in* the first position and a dollar sign in the second position of its SA (class) name, as follows:

\*\$nnnnnn

nnnnnn = any six-character alphanumeric labe!, assigned by the programmer.

Up to 26 Systems Areas may be established in which to store User Library Files. A User Library File is identified by an asterisk in the first position and a unique alphabetic character in the second position of its SA (class) name, as follows:

> A \*.nnnnnn z

nnnnnn = any six-character alphanumeric labe!, assigned by the programmer.

Note: No two User Library File Systems Areas can have the same alphabetic character in the second position of their names.

The Scratch SA is divided into two areas:

(1) File Directory area\*

(2) Scratch area

The SA established for use as a scratch area will be formatted as follows:

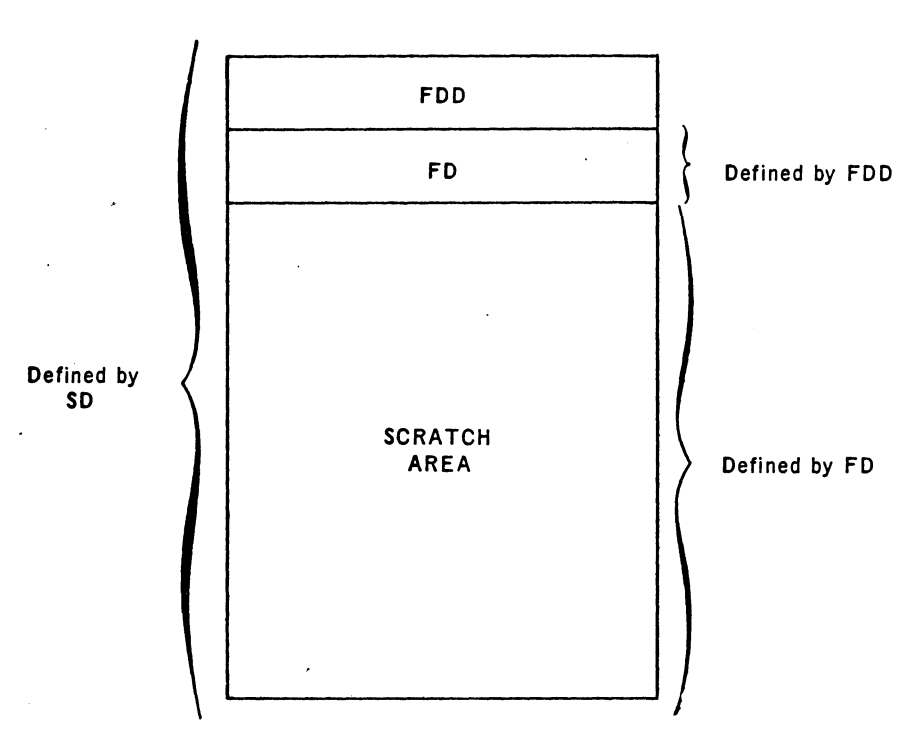

An SA that is established to hold a program file is divided into three areas:

- (1) File Directory area\*
- (2) Program Directory area
- (3) Program File area

As a File Directory (FD) is written to define each file within a class, a Program Directory (PD) must be written for each program within a class. Preceding the Program Directories is a Program Directory Descriptor (PDD), which defines the boundaries of the area in which the PD's will reside. The PD's and PDD's will be established and maintained by the AJAXF and OPUSF program file maintenance routines.

\* As explained in Sections 2.3.1. and 2.3.2., except that the FD for an SA is written by IDMS.

An SA established to hold either the Systems Programming File or a User Library File will be formatted as follows:

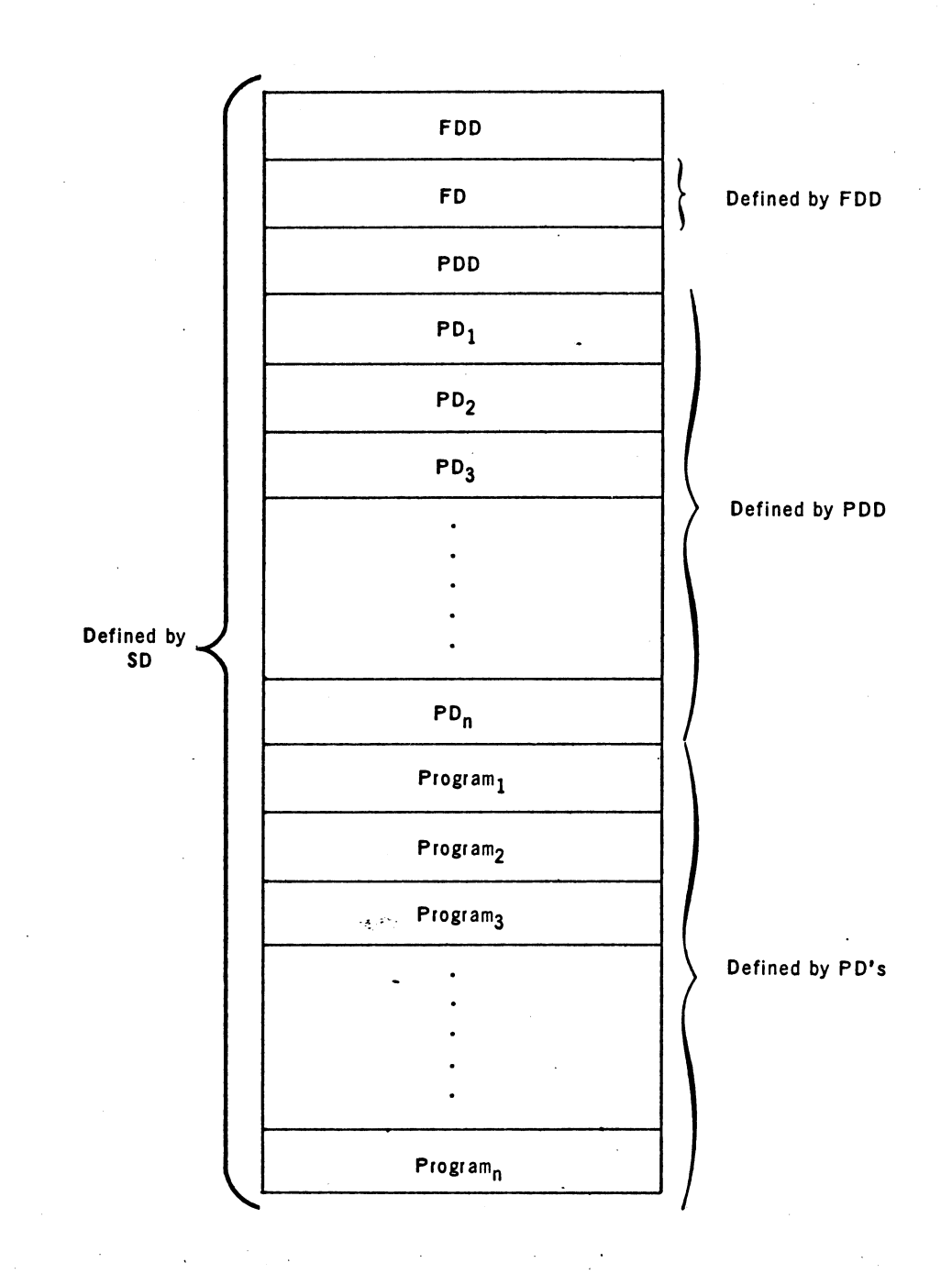

2.4.1. Program Directory Descriptor

The format of the Program Directory Descriptor as it is written on the drum by AJ AXF or OPUSF is as follows:

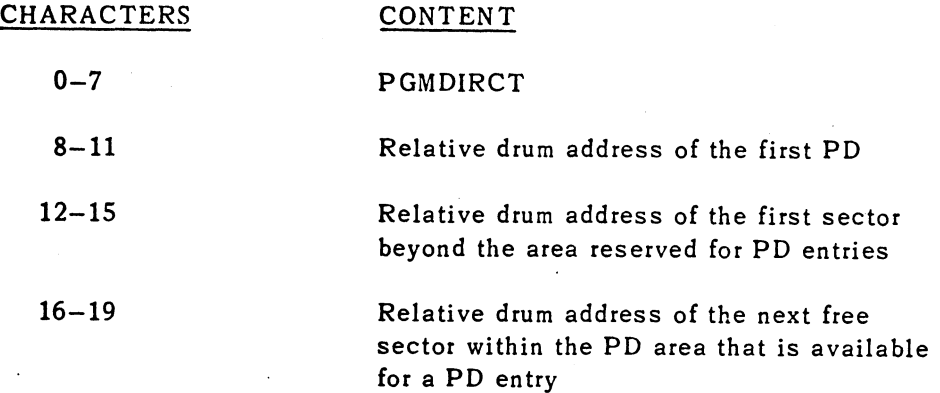

2.4.2. Program Directory Format

A PD can describe either a source or object code program file, or an object code program segment file.

The format of a Program Directory that describes a source or object program file, as written on the drum by AJAXF or OPUSF, is as follows:

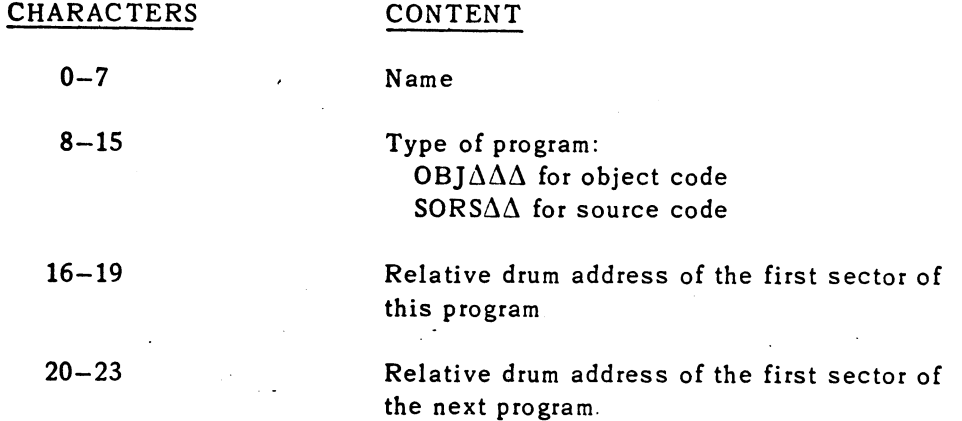

The format of a Program Directory that describes an object code program segment file, as written on the drum by AJAXF or OPUSF, is as follows:

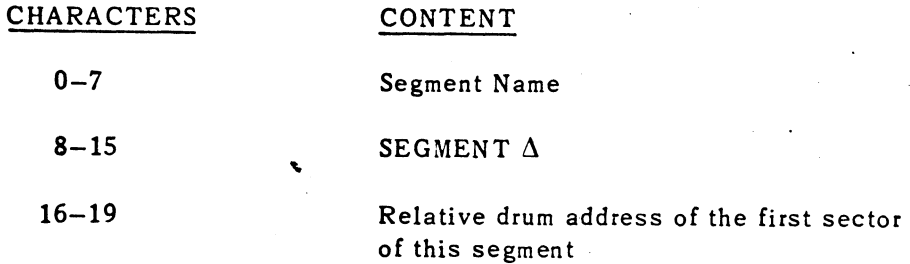

# **3. PROGRAMMING PROCEDURES**

The operation of IDMS is controlled by information punched in parameter cards. Parameter cards are required to describe the system configuration, the Systems Directory Descriptor, and the classes. One or more parameter cards that describe drum areas to be cleared or character filled by IDMS are optional.

3.1. CLEAR CARD

IDMS will clear, or set to a specified character, each area on the drum that is described by a clear card. The format of the clear card is as follows:

Column 1 A 13 19 CLEAR  $P_1$ ,  $P_2$ ,  $P_3$ ,  $P_4$ ,  $P_5$ ,  $P_6$ ,  $P_7$ 

where

 $P_1$ ,  $P_2$ ,  $P_3$  = Beginning drum address (unit, track, head).

. . .  $P_4$ ,  $P_5$ ,  $P_6$  = Ending drum address (unit, track, head); the drum will be cleared up to but not including this address -

 $P_7$ = Fill character (octal, decimal, or alphanumeric), if the area is to be set to other than binary zeroes.

Seetor addresses cannot be specified in the clear card; therefore, a track is the smallest drum area that can be cleared by IDMS.

Note: The use of clear cards is optional.

#### 3.2. CONFIGURATION CARD

One configuration card, required to describe the system configuration to IDMS, is punched in the following format:

# **UTILITY ROUTINES**

PAGE:

Column 1 13 19 B CONFG  $P_1$ ,  $P_2$ ,  $P_3$ ,  $P_4$ 

where

- $P_1$  = 1050 or 1004, describing the type of online card reader, printer, and card punch.
- $P_2$  = 80 or 90, describing the type of card used on the card reader and punch. Omit this parameter if  $P_1 = 1004$ .
- $P_3$  = ROW or SERIAL, describing the type of card reader. Omit this parameter if  $P_1 = 1004$ .
- $P_4$  = 3A or 3C or 6C, describing the type of UNISERVO online to the central processor. Omit this parameter if no tape units are available.

#### 3.3. SDD CARD

One SDD card, required to describe the Systems Directory Descriptor to IDMS, is punched in the following format:

Column 1 13 19 where C SDD nn

nn = the number of classes, including Systems Areas, to be established on the drum.

#### 3.4. CLASS CARD

A class card must be punched to describe each class to be established on the drum. The number of class cards must equal nn on the SDD card. Class cards are punched in the following format:

Column 1 13 19 where D  $n-n$   $m-m, 1-1, u, t$ tt,hh,ss  $n-n$  = the number of files allowed for in this class. This number  $+1$  is the number of sectors reserved for the FDD and FD's at the beginning of the class. If this class card describes a Systems area, n-n must be 1. m-m =an eight-character alphanumeric name, bounded by apostrophes, by which this class will later be referenced. If this class is a Systems Area, the first character will be an asterisk.  $1-1$  = the length of this class in sectors  $u =$  the starting unit number  $(0-7)$  of this class

- ttt  $=$  the starting track position (0-95 for Fastrand I, 0-191 for Fastrand II) of this class
- hh = the starting head position  $(0-63)$  of this class
- $ss = the starting sector (0-63) of this class$

PAGE:

uttthhss represent the beginning drum address of this class. Add this address to 1-1 to obtain the address of the first sector beyond this class.

If uttthhss are omitted, this class will immediately follow the preceding class on the drum. If these parameters are omitted on the first class card, the first class will immediately follow the Systems Directory.

CLASS cards must be in ascending sequence according to beginning drum addresses.

3.5. SENTINAL CARD

The current run is terminated by a sentinal card, punched in the following format:

Column 13 19 STOP DLL

where

DLL indicates that the Drum Locator/Loader is to be loaded, but no SDD or classes are to be established. Omit this paiameter if the SDD and classes are to be established.

# 4. OPERATIN6 PROCEDURES

## 4.1. INSTRUCTIONS FOR LOAOING

Prior to loading IDMS and OLL, an object deck for each routine must be punched from a systems tape, using OPUS. This requires the following OPUS control cards:

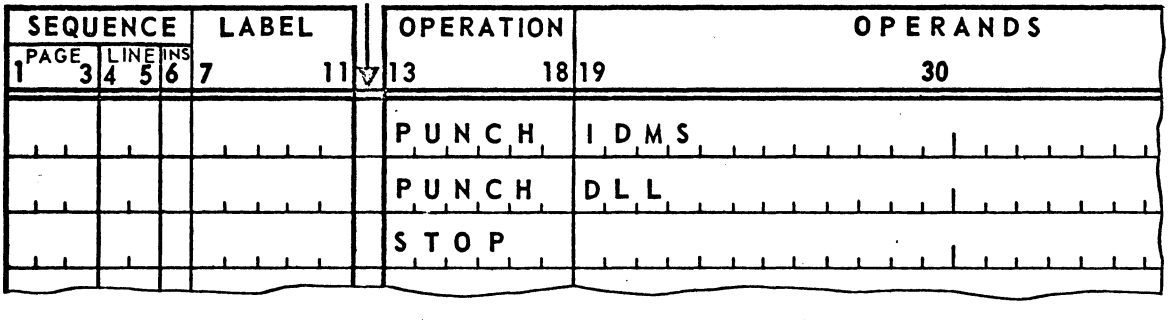

The object decks produced by OPUS must be readied for loading by performing the following steps:

- (1) Remove the first card (R card) from the OLL object deck.
- (2) Place the OLL object deck behind the IDMS object deck.
- (3) Place a card loader in front of the IDMS object deck. The card loader should be assembled relative to 027400.
- (4) Place the IDMS parameter cards after the last card (T card) of the OLL object deck. If IDMS is used only to load OLL, only the CONFG and STOP parameter cards are required.

To load, use the normal card loading procedures. IOMS will write the OLL on the drum, and immediately begin processing the parameter cards.

UP-3917-3.02

# UTILITY ROUTINES

SECTION:

4

 $\mathbf{z}$ PAGE:

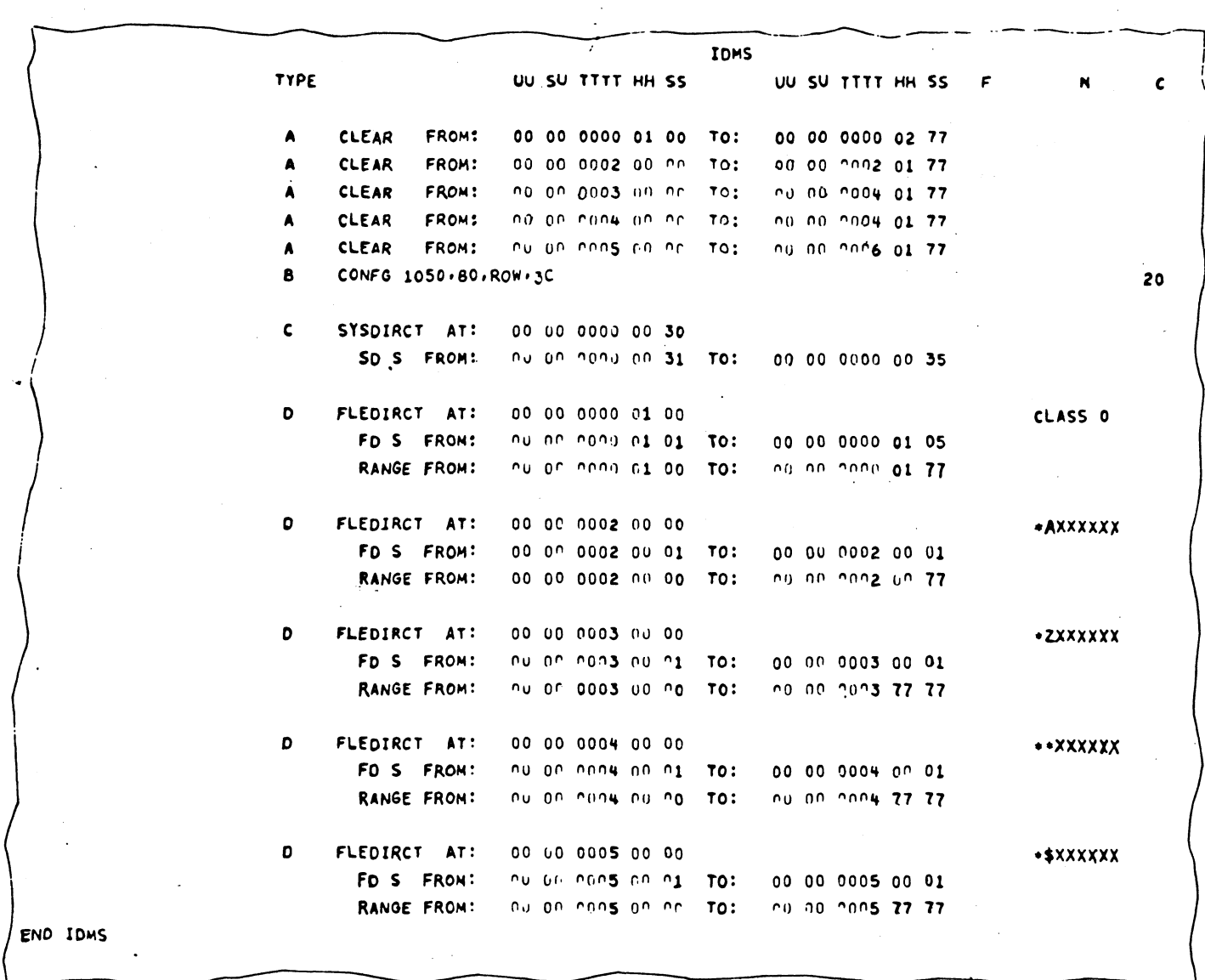

Table 4-1. IDMS List

### 4. 2. IDMS LIST

IDMS provides a permanent record of the Drum Setup by printing a descriptive line as each card is successfully processed. Table 4-1 illustrates the list generated by IDMS. The following table describes the key to be used with table 4-1.

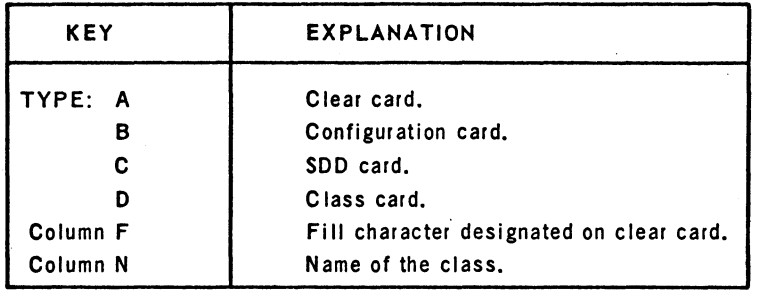

#### 4.2.1. Clear Card Line

The clear card line shows the starting and ending drum address of the area to be cleared, and the designated fill character, if any, for each clear card.

4.2.2. Configuration Card Line

The configuration card line shows the parameters as they are punched on the configuration card.

#### 4.2.3. SDD Card Lines

The first line for each SDD card shows the drum address of the SDD. The second line shows the starting and ending drum address of the SD's.

#### 4.2.4. Class Card Lines

The first line for each class card shows the drum address of the FDD, and the class name. The second line shows the starting and ending drum address of the FD's. The third line shows the starting and ending drum addresses of the area reserved for the class, including the FDD and FD's.

#### 4.2.5. Sentinal Card Line

The sentinal card line will contain:

#### END IDMS

indicating successful completion.

#### 4.3. ERROR RECOVERY

The following table describes the display stops that may occur during the operation of IDMS, their causes, and action to be taken.

 $\langle$ 

*l*  \

> j  $\checkmark$

# **UTILITY RDUTINES**

SECTION:

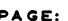

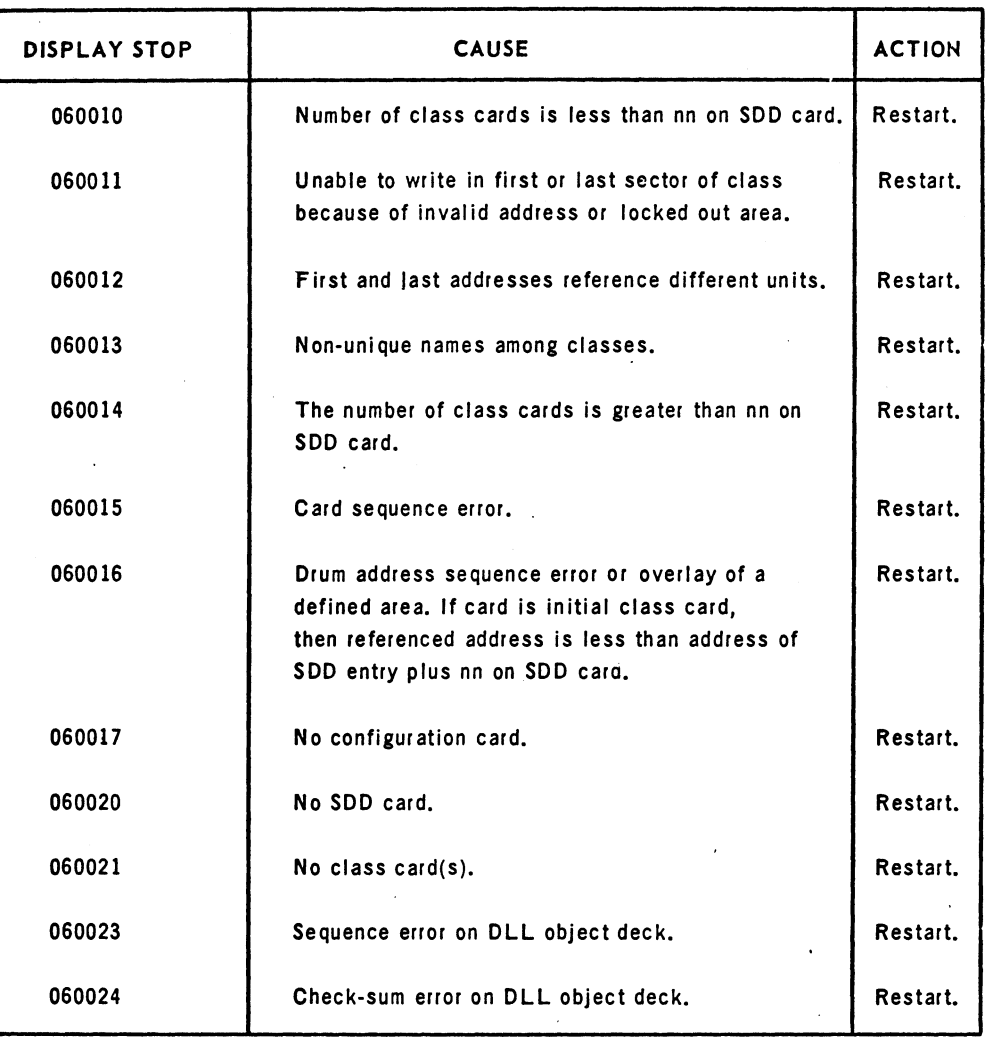